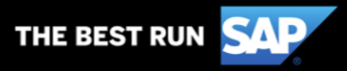

## **Identify Your Reporting Platform: Analytics or Cognos**

- Log into your site and you can view the navigation bar
- On the navigation bar you will see your reporting platform as "Reporting" or "Analytics"

Cognos Reporting – if you see "Reporting" then you have the Cognos reporting platform

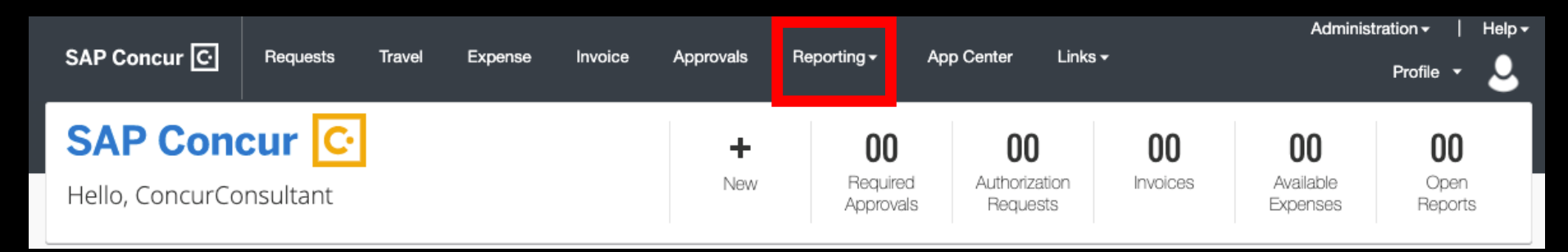

Analytics Reporting – if you see "Analytics" then you have the Analytics reporting platform

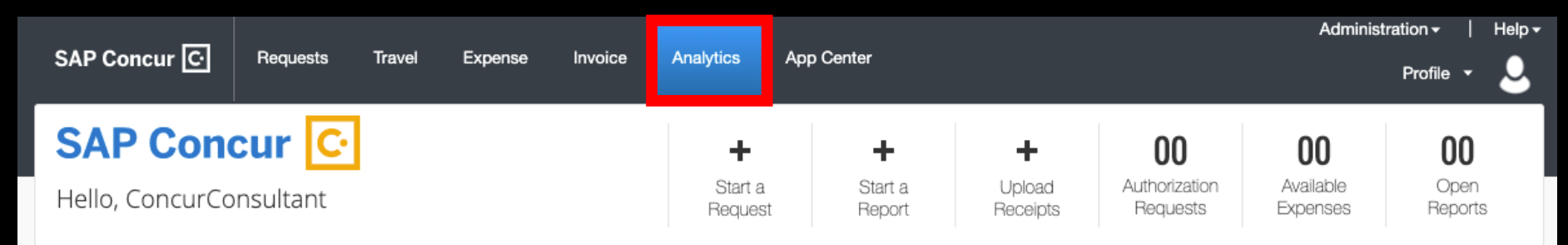